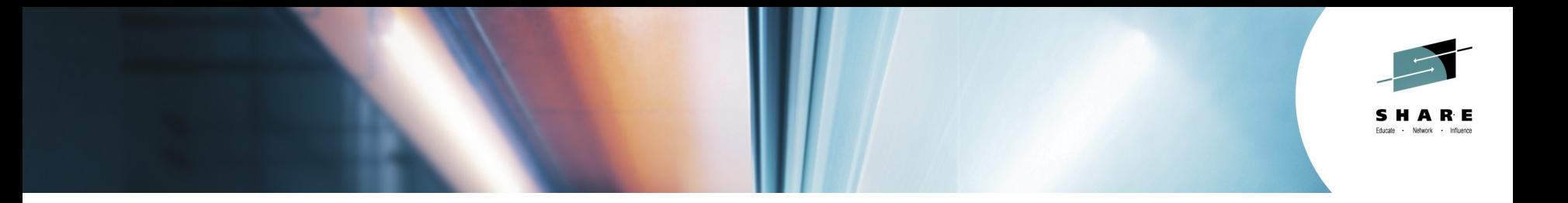

### **Make Your PL/I and C/C++ Code Fly With the Right Compiler Options**

*Dickson Chau IBM*

*August 7, 2014 Session 16091*

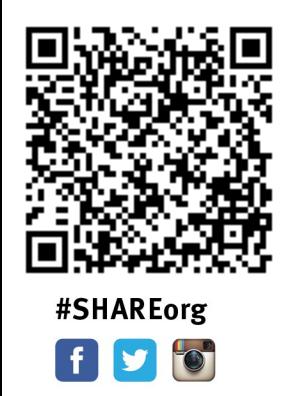

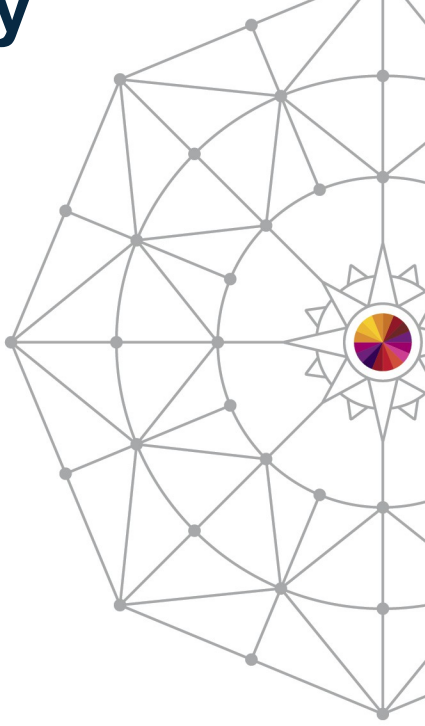

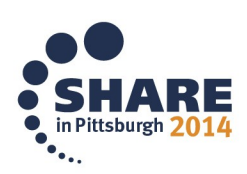

Copyright (c) 2014 by SHARE Inc. (c) <sup>1</sup> S a Except where otherwise noted, this work is licensed under

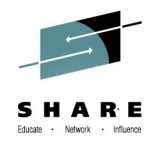

#### **WHAT …**

- does good application performance mean to you?
	- Fast Execution Time
	- Short Compile Time

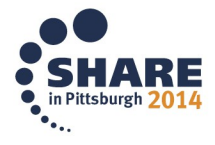

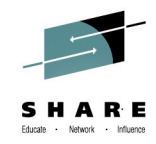

#### **HOW …**

- to achieve good application performance?
	- Install New Hardware
	- Utilize Compiler Options
	- Code for Performance

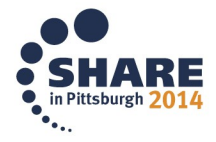

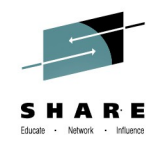

#### **Install New Hardware**

- Can make your code run faster
- Requires NO
	- Recompilation
	- Relinking
	- Migration to new release
- BUT, are you taking full advantage of all the new features from the new hardware?
	- i.e. the full ROI on the new piece of hardware

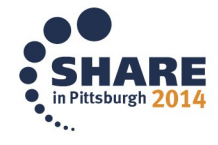

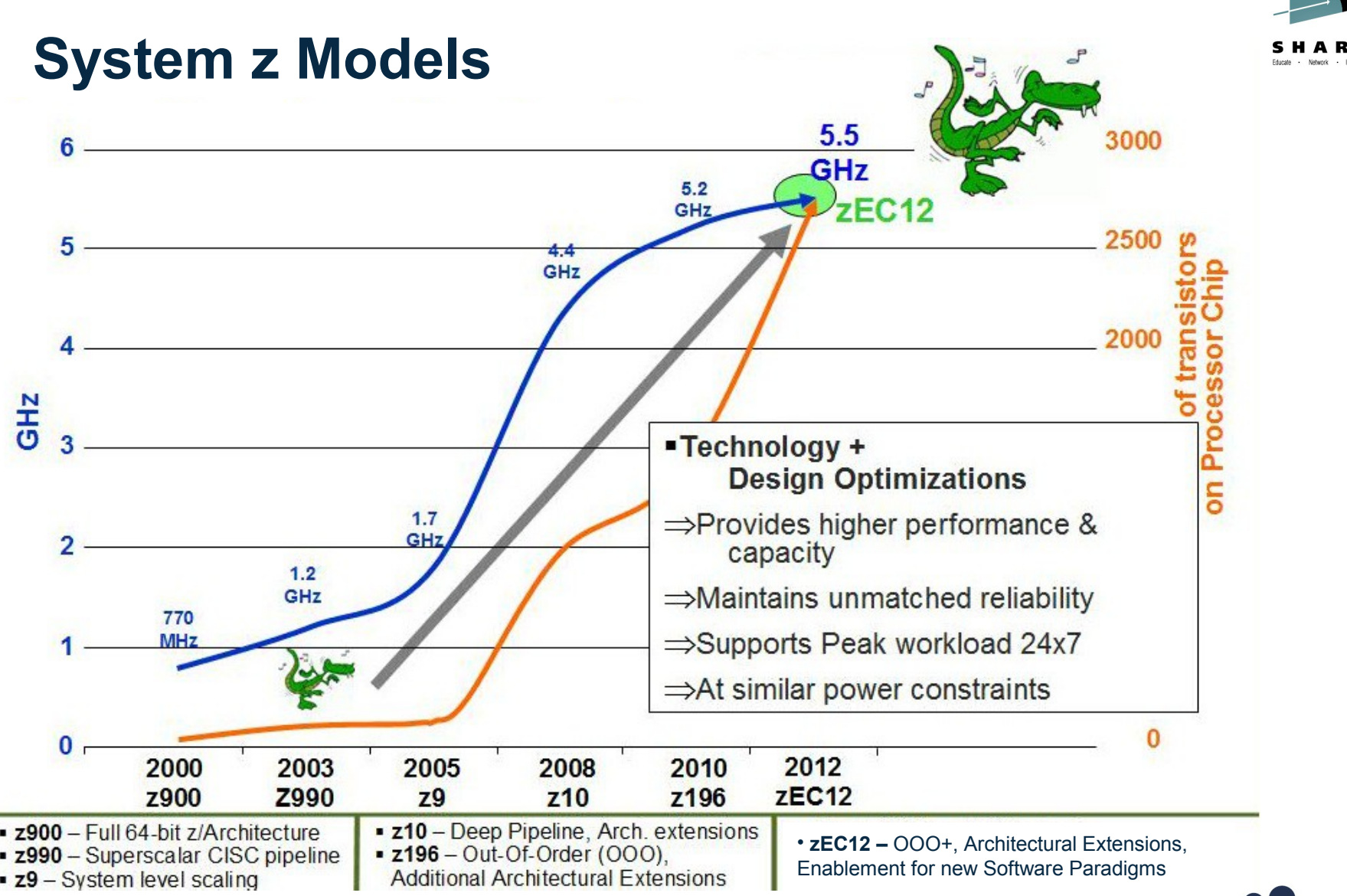

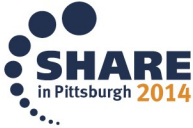

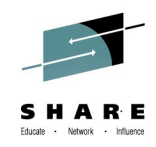

### **Utilize Compiler Options**

- Allows the compiler to exploit the hardware:
	- ARCH
	- HGPR
	- FLOAT(AFP)
- Balance between compile-time vs. execution-time:
	- $\cdot$  OPT $(2)$
	- OPT(3)
	- HOT [C/C++]
	- IPA [C/C++]
		- PDF

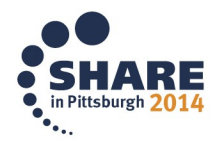

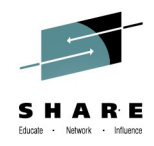

### **Utilize Compiler Options (cont'd)**

- Provide the details about the source or environment:
	- C/C++:
		- ANSIALIAS
		- IGNERRNO
		- LIBANSI
		- NOTHREADED
		- NOSTRICT
		- STRICT\_INDUCTION
		- XPI INK
	- PL $\left|\right|$ 
		- REDUCT
		- RESEXP
		- RULES(NOLAXCTL)
		- DEFAULT(CONNECTED REORDER NOOVERLAP)

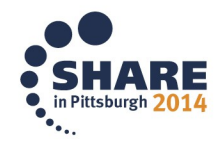

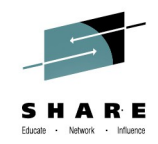

### **Utilize Compiler Options (cont'd)**

- Controls load module size:
	- COMPACT [C/C++]
	- INLINE [C/C++]
	- DEFAULT(INLINE) [PL/I]
	- UNROLL

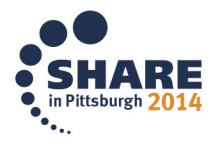

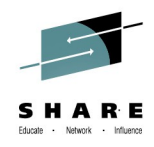

### **ARCHitecture Option**

- The ARCH option specifies the level of the hardware on which the generated code must run
	- $C/C++$  default is  $ARCH(7)^*$ 
		- produces code that will run on z9 machines
	- PL/I default is ARCH(6)
		- produces code that will run on z990/z980 machines
- Must set ARCH to the lowest level machine where your generated code will run
	- If you specify ARCH(n) and run the generated code on an ARCH(n-1) machine, you will most likely get an operation exception
- \* new default in z/OS XL C/C++ V2R1. Default architecture is ARCH(5) for all versions before this. ARCH(5) produces code that runs on z900 and newer

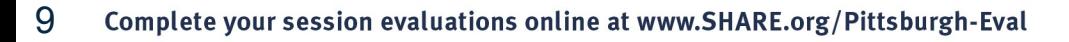

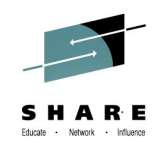

#### **ARCHitecture - Timeline**

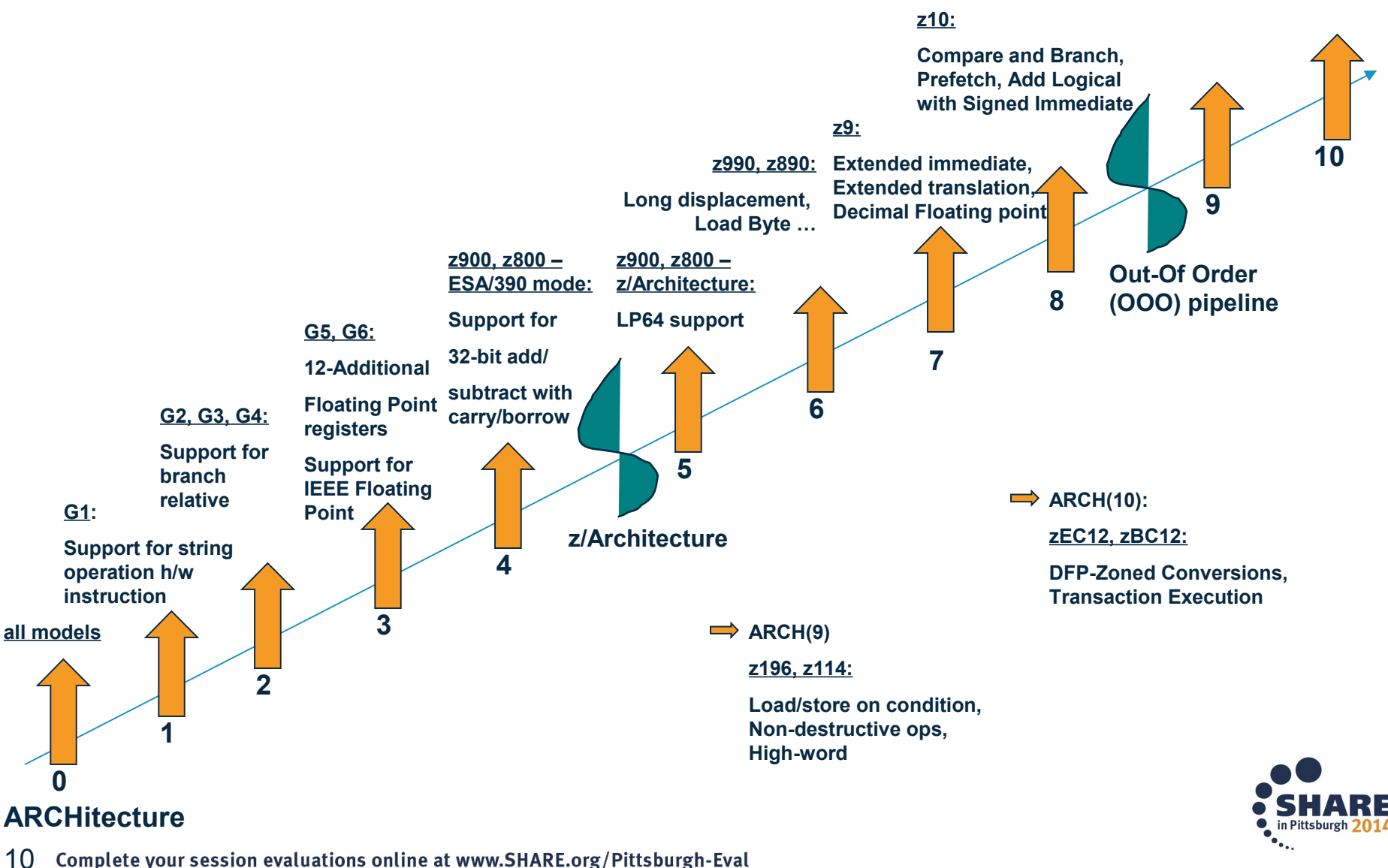

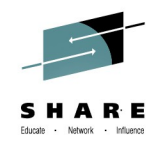

#### **ARCH(9): Load-on-condition Example**

```
int bar(void);
int foo(void) {
 return ((bar() == 2) ? 1 : -1);}
```

```
> xlc -c -O2 -qarch=8 –qlist loc.c
```
**…**

**…**

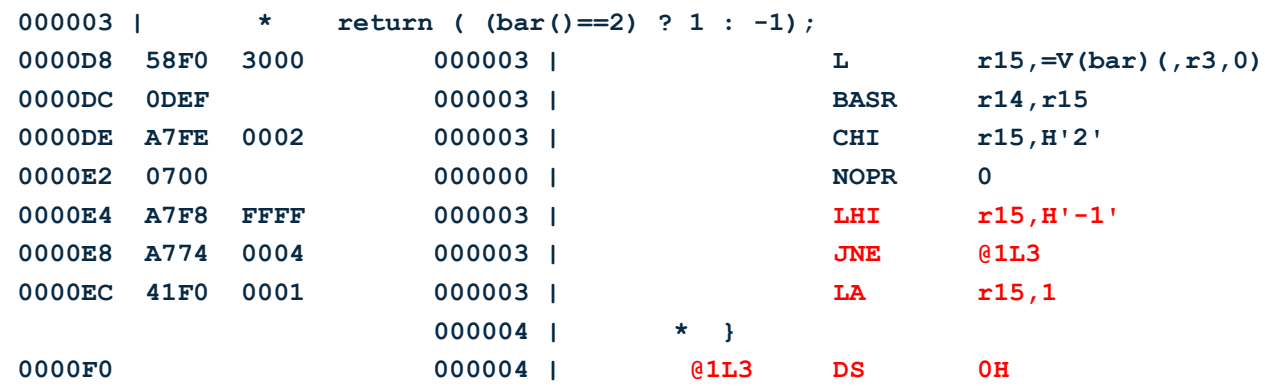

```
> xlc -c -O2 -qarch=9 –qlist loc.c
```
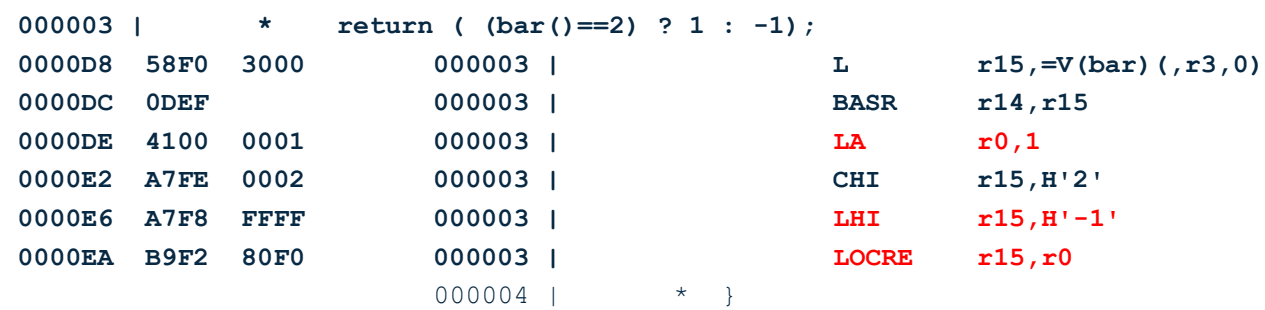

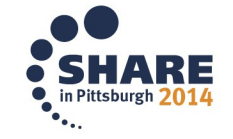

Complete your session evaluations online at www.SHARE.org/Pittsburgh-Eval 11

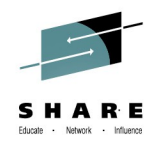

#### **HGPR Option**

- Stands for High half of 64-bit General Purpose Register
- Permitted to exploit 64-bit GPRs in 32-bit programs
	- Compiler can now make use of
		- The 64-bit version of the z/Architecture instructions
		- The High-Word Facility [with ARCH(7) or above]
			- *Can be viewed as having an additional 16 GPRs*
- PRESERVE sub-option
	- Save/re-store in prolog/epilog the high halves of used GPRs
	- Only necessary if the caller is not known to be compilergenerated code
- Default is NOHGPR(NOPRESERVE)
	- Metal C defaults to HGPR(PRESERVE)

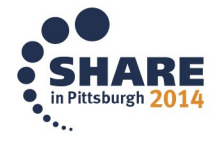

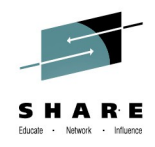

### **FLOAT(AFP) Option**

- Additional Floating-Point (AFP) registers were added to ESA/390 models
- AFP sub-option enable use of the full set (16) of FPRs
- **VOLATILE** sub-option
	- FPR8 FPR15 is considered volatile
		- i.e. compiler will not expect they're preserved by any called program
	- No longer required for CICS TS V4.1 or newer
- Default is AFP(NOVOLTILE)
	- [C/C++] for ARCH(3) or higher

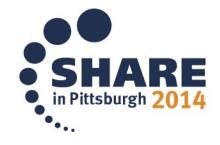

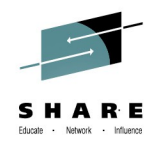

### **OPTIMIZE Option**

- The OPT option controls how much, or even if at all, the compiler tries to optimize your code
	- A trade-off between compile-time vs. execution-time
- NOOPT/OPT(0):
	- The compiler simply translates your code into machine code
	- Generated code could be large and slow
	- Good choice for:
		- Matching code generated with written source code
			- *for the purpose of debugging a problem*
		- Reducing compile time
	- Terrible choice if you care about run-time performance

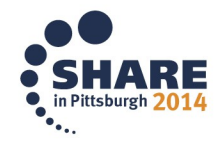

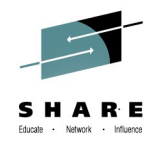

### **OPTIMIZE Option (cont'd)**

- When optimizing, the compiler will improve, often vastly, the code it generates by, for example
	- Keeping intermediate values in registers
	- Moving code out of loops
	- Merging statements
	- Reordering instructions to improve the instruction pipeline
	- Inlining functions
- Require more CPU and REGION during compilation

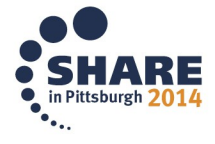

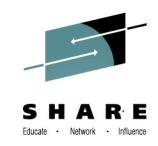

### **OPTIMIZE Option (cont'd)**

- OPT(2):
	- Start enabling the optimizer
	- A balance between compile speed and code quality
- **OPT(3):** 
	- Optimizer much more aggressive
	- Tips balance towards code quality over compile speed
	- C/C++ compiler will alter other options defaults:
		- ANSIALIAS, IGNERRNO, STRICT, etc
- The C/C++ and PL/I compilers use the same optimizing backend
	- But there are differences in what the OPT sub-options does

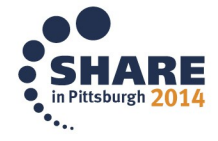

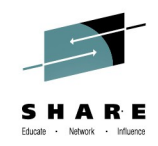

### **Other C/C++ Options Related to OPT**

- HOT option
	- High-Order loop analysis and Transformations
		- More aggressive optimization on the loops
		- Requires to use with OPT(2) or higher
- **IPA** option
	- Inter-Procedural Analysis
		- Optimization decisions made based on the entire program
		- 3 sub-levels to control aggressiveness
		- Requires OPT(2) or higher
	- PDF sub-option
		- Profile Directed Feedback
			- *Sample program execution to help direct optimization*
			- *Requires a training run with representative data*

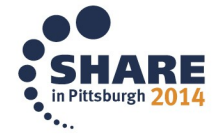

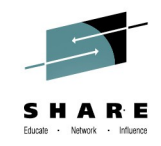

## **IPA Option [C/C++] (cont'd)**

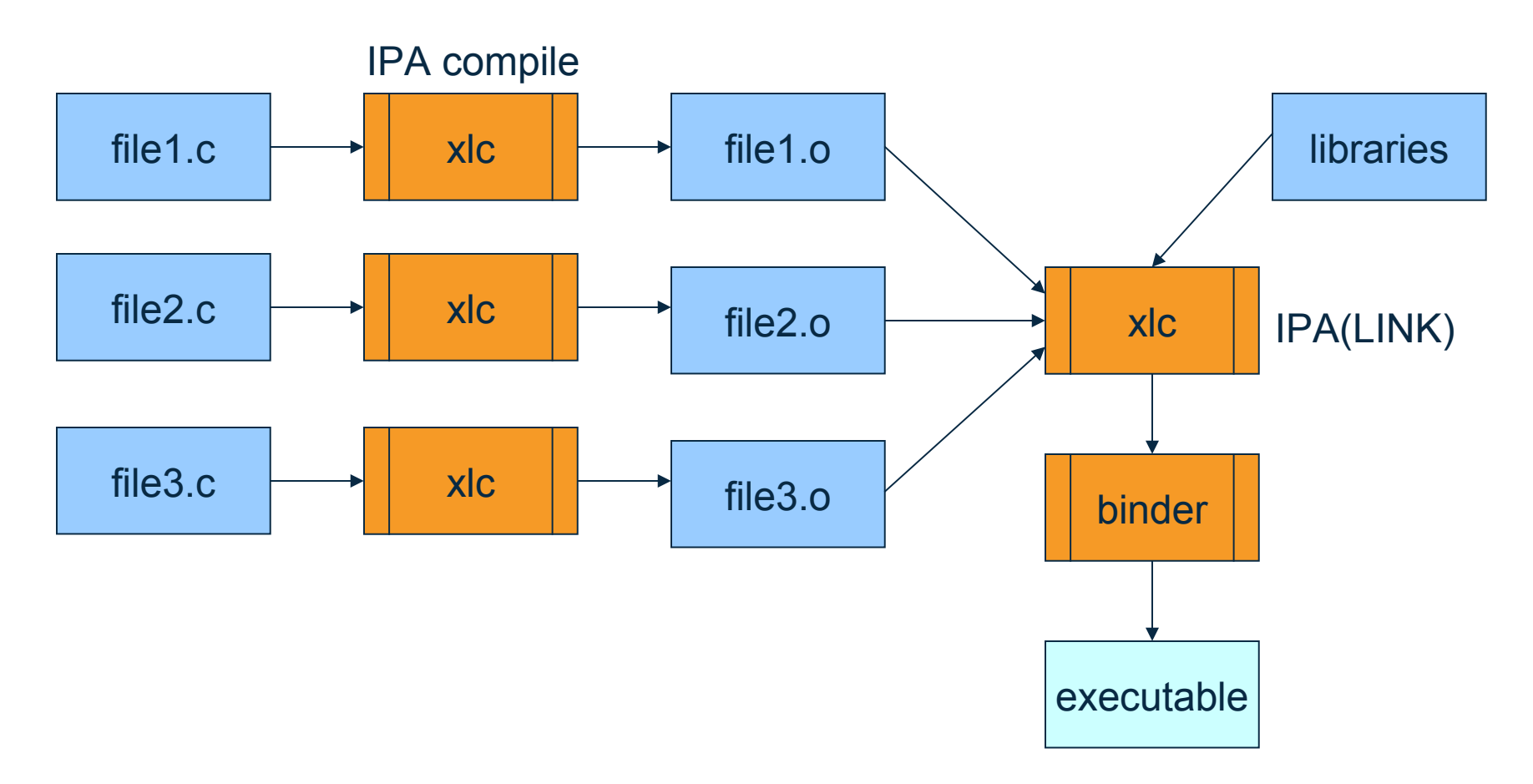

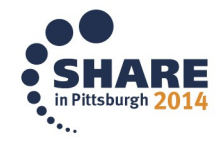

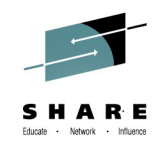

### **IPA PDF Sub-Option [C/C++]**

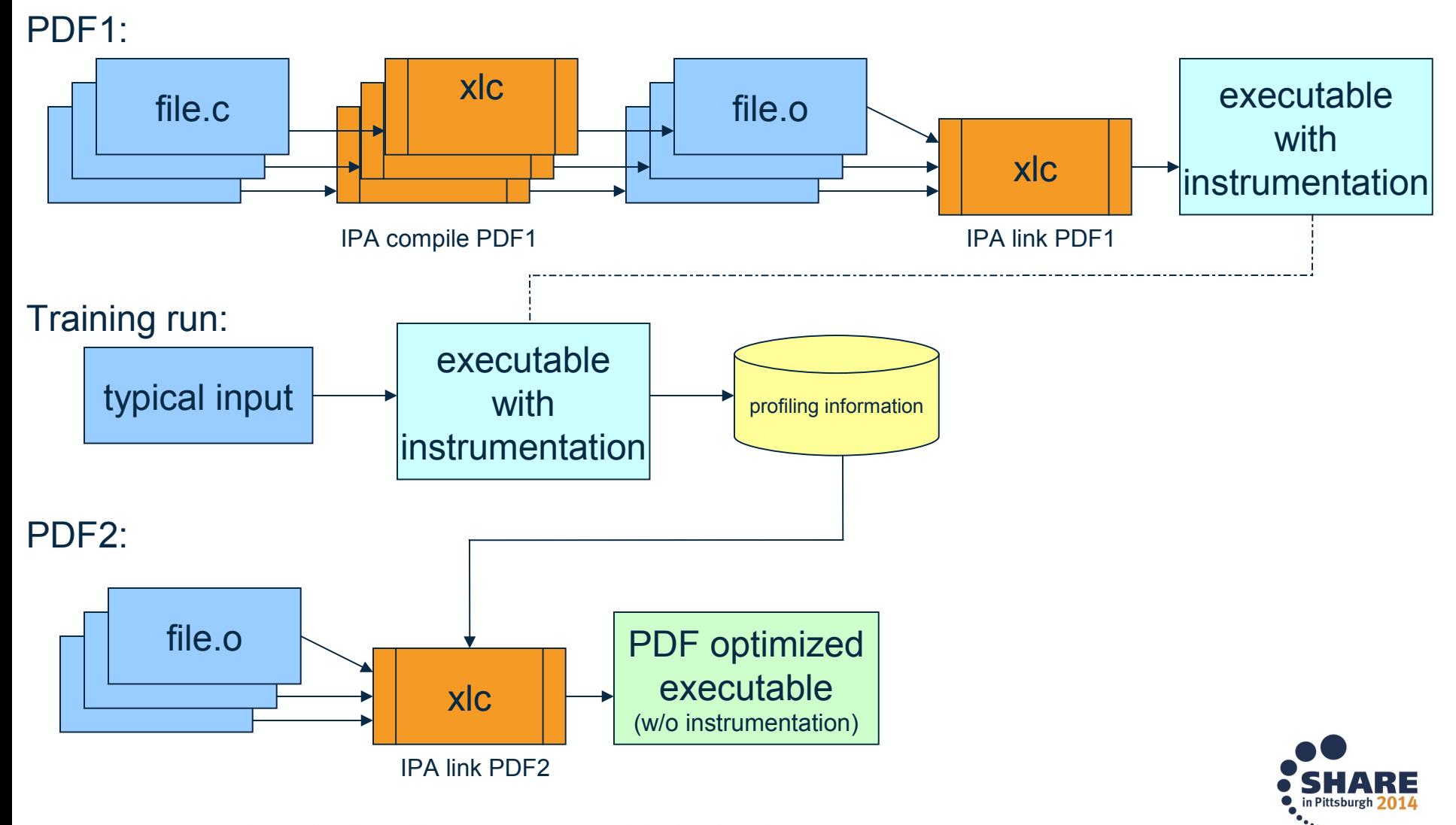

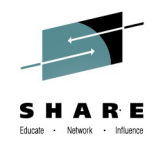

## **ANSIALIAS Option [C/C++]**

- Optimizer presumes pointers can point only to objects of the same type
	- The simplified rule is that you cannot safely dereference a pointer that has been cast to a type that is not closely related to the type of what it points at

• The ISO C and C++ standards define the closely related types

- If this assumption is false, wrong code could be generated
	- The INFO(ALS) option might able to help you find potential violation of the ANSI type-based aliasing rule
- OPT(3) defaults to ANSIALIAS
- OPT(2) defaults is NOANSIALIAS
- Has no effect to NOOPT/OPT(0)

20Complete your session evaluations online at www.SHARE.org/Pittsburgh-Eval

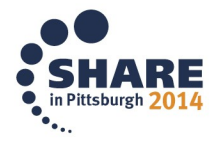

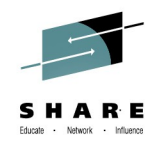

### **IGNERRNO Option [C/C++]**

- Informs the compiler that the program is not using errno
- Allows the compiler more freedom to explore optimization opportunities for certain library functions
	- For example: sqrt
- Need to include the system header files to get the full benefit
- OPT(3) defaults to IGNERRNO
- NOOPT and OPT(2) defaults are NOIGNERRNO

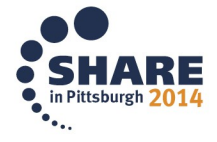

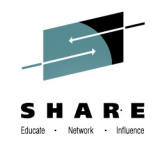

### **LIBANSI Options [C/C++]**

- Indicates the name of an ANSI C library function are in fact ANSI C library functions and behave as described in the ANSI standard
- The optimizer can generate better code based on existing behavior of a given function
	- Like, whether or not a particular library function has any side effects
- Provides additional benefits when used in conjunction with IGNERRNO
- Defaults is NOLIBANSI

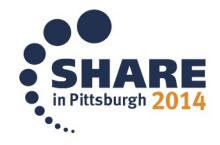

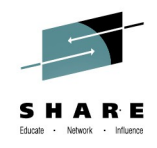

### **NOTHREADED Option [C/C++]**

- For user to assert their application is single-threaded
- Allows for non-thread-safe transformations be performed
- Defaults is THREADED

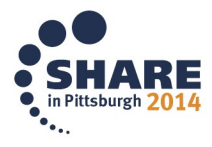

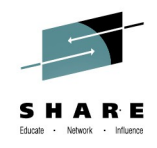

## **NOSTRICT Option [C/C++]**

- Allows the optimizer to alter the semantics of a program
	- Performing code motion and scheduling on computations such as loads and floating-point computations that may trigger an exception
	- Relax conformance to IEEE rules
	- Reassociating floating-point expressions
- OPT(3) defaults is NOSTRICT
- NOOPT and OPT(2) defaults are STRICT

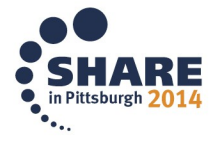

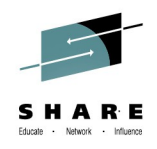

### **NOSTRICT\_INDUCTION Option [C/C++]**

- Asserts to the compiler the induction (loop counter) variables do not overflow or wrap-around
	- Use STRICT INDUCTION only if your program logic has such intent
- Only affects loops which have an induction variable declared with a different size than a register
- Default is NOSTRICT\_INDUCTION
	- Except with the c99 invocation command on USS

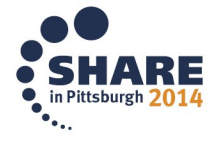

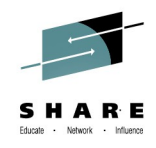

## **XPLINK Option [C/C++]**

- XPLINK stands for eXtra Performance LINKage
	- A modern linkage convention that is 2.5 times more efficient than the conventional linkage conventions
	- We have seen some programs improved by 30%
	- XPLINK and non-XPLINK parts can work across DLL and fectch() boundaries
		- Must tell compiler about this, so the (expensive) switching code get executed
		- If your application contains few switches, then mixing will still be beneficial
- Defaults:
	- ILP32: NOXPLINK
	- LP64: XPLINK

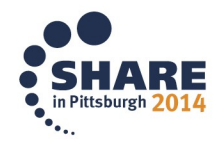

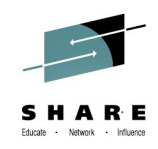

## **REDUCE and RESEXP Options [PL/I]**

- REDUCE option
	- Specifies that the compiler is permitted to reduce an assignment of a null string to a structure into a simpler operation
		- Even if that means padding bytes might be overwritten
			- *Padding bytes may be zerored out*

#### • RESEXP option

• Specifies that the compiler is permitted to evaluate all restricted expressions at compile time even if this would cause a condition to be raised and the compilation to end with S-level messages

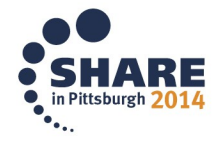

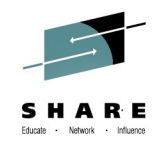

## **RULES(NOLAXCTL) Option [PL/I]**

- Specifies that the compiler disallows a CONTROLLED variable to be declared with a constant extent and yet to be allocated with a differing extent
- To allocate a CONTROLLED variable with a variable extent, that extents must be declared either with an asterisk or with a non-constant expression.
- When the compiler sees a reference to a structure, or to any member of that structure, it knows the lengths, dimensions or offsets of the fields in it

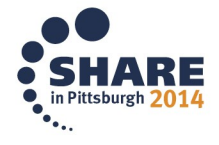

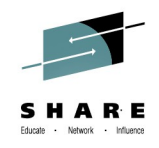

## **DEFAULT Sub-Option CONNECTED REORDER NOOVERLAP**

- CONNECTED sub-option
	- Compiler presumes application never passes nonconnected parameters
- REORDER sub-option
	- Indicates that the ORDER option is not applied to every block, meaning the compiler doesn't have to maintain variables in that block referenced in ON-units (or blocks dynamically descendant from ON-units) have their latest values
- NOOVERLAP sub-option
	- Compiler presumes the source and target in an assignment does not overlap

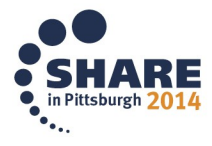

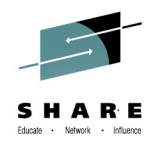

### **COMPACT Option [C/C++]**

- Compiler favors optimizations that tend to limit the growth of the code
- Depending on your specific program, the object size may increase or decrease and the execution time may increase or decrease
- Default is NOCOMPACT

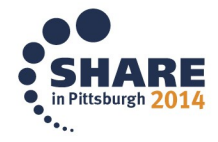

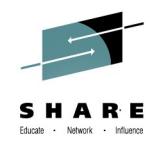

## **INLINE Option [C/C++] DEFAULT(INLINE) Option [PL/I]**

- Inlining eliminates the overhead of the function call and linkage, and also exposes the function's code to the optimizer
- Too much inlining can increase the size of the program
- AUTO sub-option  $[C/C++]$ 
	- Inliner runs in automatic mode
	- Threshold sub-option
		- Maximum relative size of a subprogram to inline
	- LIMIT sub-option
		- Maximum relative size a subprogram can grow before autoinlining stops

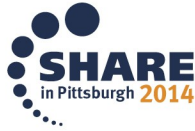

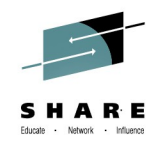

### **UNROLL Option**

- Instructs the compiler to perform loop unrolling
- It replicates a loop body multiple times, and adjusts the loop control code accordingly
- It increases code size in the new loop body
- Auto sub-option
	- Compiler decides via heuristics the appropriate candidate and amount of unrolling

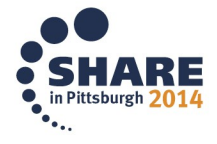

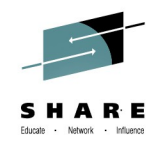

#### **Code for Performance**

- Writing good code
- Make use of built-in functions
- Make use of #pragmas [C/C++]
- Make use of attribute and keyword [C/C++]
- OpenMP [C/C++]

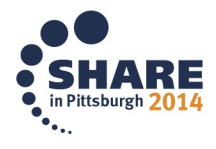

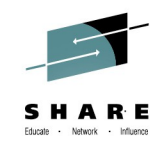

#### **Writing Good Code**

- Keep it simple and concise
	- Good for both the programmer and the compiler to understand the code easily
- Don't ignore the compiler informational and warning messages, even if the program appears to work
- Attempts to be clever and produce "optimal" code might produce:
	- Code that is unreadable
	- Code that cannot be maintained
	- Code that performs worse than the straightforward solutions
	- Code that fails

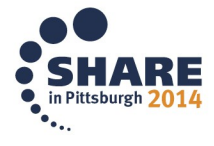

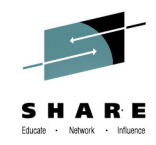

### **Make Use Of Built-in Functions**

- Library function example:
	- Less efficient comparison on a loop

```
…
for (i = 0; i < 1000; ++i)
   if (a[i] != b[i])
     break;
if (i == 1000)
   /* arrays are equal */
```
**int i, a[1000], b[1000];**

• More efficient comparison with a memcmp() library function **int a[1000], b[1000];**

```
if (!memcmp (a, b, sizeof(a)))
   /* arrays are equal */
```
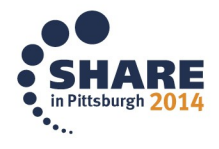

**…**

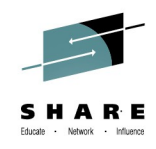

### **Make Use Of Built-in Functions (cont'd)**

• Hardware built-in function example

```
• A naive implementation of population count
   unsigned long popcount(unsigned long op) {
      unsigned long count = 0;
      unsigned long bit = 1;
     for (int i = 0; i < 64; i++) {
        if (op & bit)
         count++;
       \text{bit} = \text{bit} \ll 1;
      }
      return count;
   }
• with popcnt() hardware built-in function
   unsigned long __popcnt(unsigned long op)
   • Available from ARCH(9)
```
• *A single POPCNT instruction*

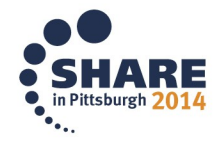

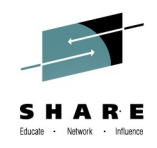

## **Make Use Of #pragmas [C/C++]**

- Provides more details about your code to help the optimizer
	- #pragma execution frequency (C++only)
		- Marks program source code that you expect will be either very frequently or very infrequently executed
	- #pragma isolated call
		- Lists functions that have no side effects (that do not modify global storage)
- For fine-grained control
	- #pragma inline (C only)
		- Hint to the compiler to inline this frequently used function
	- #pragma noinline
		- Prevents a function from being inlined
	- #pragma unroll
		- Informs the compiler how to perform loop unrolling on the body that immediately follows it

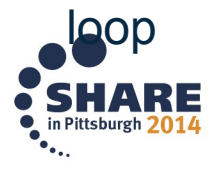

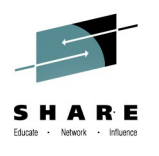

## **Make Use of Attributes & Keywords [C/C++]**

- Provides more details about your code to help the optimizer
	- restrict keyword
		- Use with ASSERT(RESTRICT) to indicate disjointed pointers
			- *Defaults is ASSERT(RESTRICT)*
		- Two restrict qualified pointers, declared in the same scope, designate distinct objects and thus shouldn't alias each other
		- RESTRICT option (C only) can also be used to indicates to the compiler that pointer parameters in all functions or in specified functions are disjoint
			- *Defaults is NORESTRICT*
- For fine-grained control
	- inline keyword
		- Hint to the compiler to inline this frequently used function
	- always inline function attribute
		- Instructs the compiler to inline a function

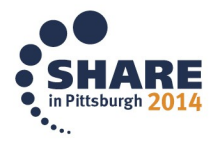

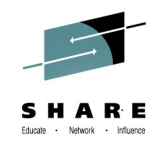

## **OpenMP API 3.1 [C/C++]**

- Industry-standard API designed to create portable C/C++ applications to exploit shared-memory parallelism
- Users can create or migrate parallel applications to take advantage of the multi-core design of modern processors
- Consists of a collection of compiler directives and library routines
- New SMP option to allow OpenMP parallelization directives to be recognized
	- Only supported in 64-bit
	- Executable must be run under USS
	- Thread-safe version of standard library must be used inside the parallel regions
	- Not supported with Metal C

39Complete your session evaluations online at www.SHARE.org/Pittsburgh-Eval

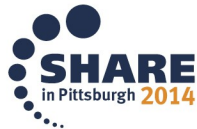

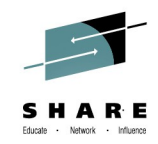

#### **OpenMP API 3.1 Example [C/C++]**

```
int bar(void) {
   #pragma omp parallel for 
  for (int i = 0; i < N; i++) {
     // executed in parallel by a # of threads
 …
 }
```
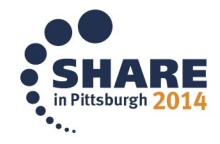

**}** 

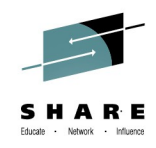

#### **Recap**

- Let the compiler work for you by telling it
	- The hardware to exploit
	- The importance of compile-time vs. execution performance
	- More precise details about the source code
	- Sensitiveness of module size
- Work together with the compiler
	- Writing good code
	- Make use of BIFs and #pragmas
	- Exploit the language features

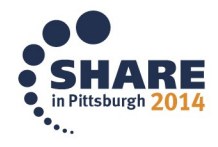

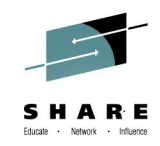

### **Additional Reading Materials**

- z/OS C/C++ Programming Guide
	- Part 5. Performance optimization
	- <http://pic.dhe.ibm.com/infocenter/zos/v2r1/topic/com.ibm.zos.v2r1.cbcpx01/cbc1p2399.htm>
- Enterprise PL/I for z/OS Programming Guide
	- Chapter 13. Improving performance
	- <http://publibfp.boulder.ibm.com/epubs/pdf/ibm4pg03.pdf>

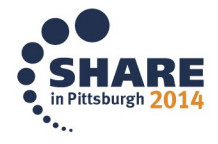

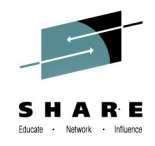

#### **References**

- Visda Vokhshoori, Make Your C/C++ and PL/I Code FLY With the Right Compiler Options, SHARE Boston, Aug. 2013
- Peter Elderon, Make Your C/C++ and PL/I Code FLY With the Right Compiler Options,

SHARE San Francisco, Feb. 2013

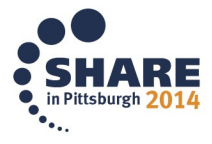

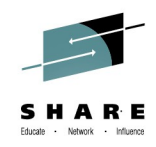

## **Quick Survey**

- Users of:
	- $\cdot$  PL/I
	- C/C++
	- NOOPTIMIZE/OPTIMIZE(0), OPTIMIZE(2), OPTIMIZE(3)
	- ARCH(7), ARCH(8), ARCH(9), ARCH(10)
	- C/C++ only:
		- TUNE
		- LP64
		- PDF
		- HOT
		- IPA

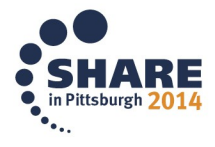

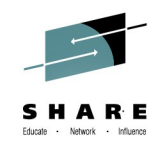

### **Questions?**

- Connect with us
	- Email me
	- Rational Café the compilers user community & forum
		- C/C++: <http://ibm.com/rational/community/cpp>
		- PL/I: <http://ibm.com/rational/community/pli>
	- RFE community for feature requests
		- C/C++: http://www.ibm.com/developerworks/rfe/?PROD ID=700
		- PL/I: http://www.ibm.com/developerworks/rfe/?PROD ID=699
	- Product Information
		- C/C++: <http://www-03.ibm.com/software/products/us/en/czos>
		- PL/I: <http://www-03.ibm.com/software/products/en/plicompfami>

# Thank You!

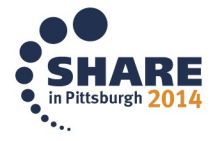